*Отрисовка массива (циклом for)*

var x=new Array(); x[0]=123; x[1]=5; x[2]=7; var  $x=[$ ; var  $x=$ new Array $(3,4,5)$ ;

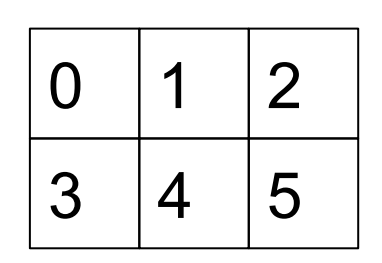

```
<script>
var x= new Array (5,21,123,513,215);
document.write(x+"<br>");
for (var i=0;i<x.length;i++)
{
     document.write (x[i] + " ");
}
document.write("<br>");
</script>
```
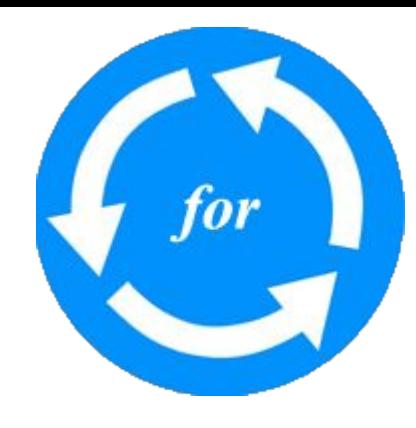